## Заполнение пакета отчетности на конец квартала

1. Точка входа ep nso purcb m q 10d ex reestr 0420417. Путь в программном обеспечении «Анкета-редактор XBRL» и ПО «Конвертер»: ПУРЦБ – Отчетность, представляемая в течение 10 рабочих дней после отчетной даты (за исключением реестровой формы 0420417) – Отчетность на конец квартала (данная информация также актуальна к точке входа 30 дней)

При представлении отчетности на конец квартала необходимо формировать пакет отчетности по квартальной точке входа. Данная точка входа содержит как формы, отчетным периодом по которым является квартал, так и формы, отчетным периодом по которым является месяц. То есть, часть форм заполняется за квартал с 01.01.2018, часть форм заполняется за месяц, например, с 01.03.2018. Для определения отчетного периода стоит руководствоваться Указанием Банка России от 27.11.2017 № 4621-У.

При использовании ПО «Конвертер» для заполнения форм, отчетным периодом по которым является квартал, данные вносятся в колонке, изначально отображаемой в интерфейсе ПО. Для заполнения отчетных форм, периодом по которым является месяц, необходимо использовать функцию добавления предыдущих периодов (кнопка «предыдущие периоды») для добавления дополнительного периода (например, с 01.03.2018 по 31.03.2018). Необходимо определить период с начала отчетного месяца по конец отчетного месяца (см. рисунок).

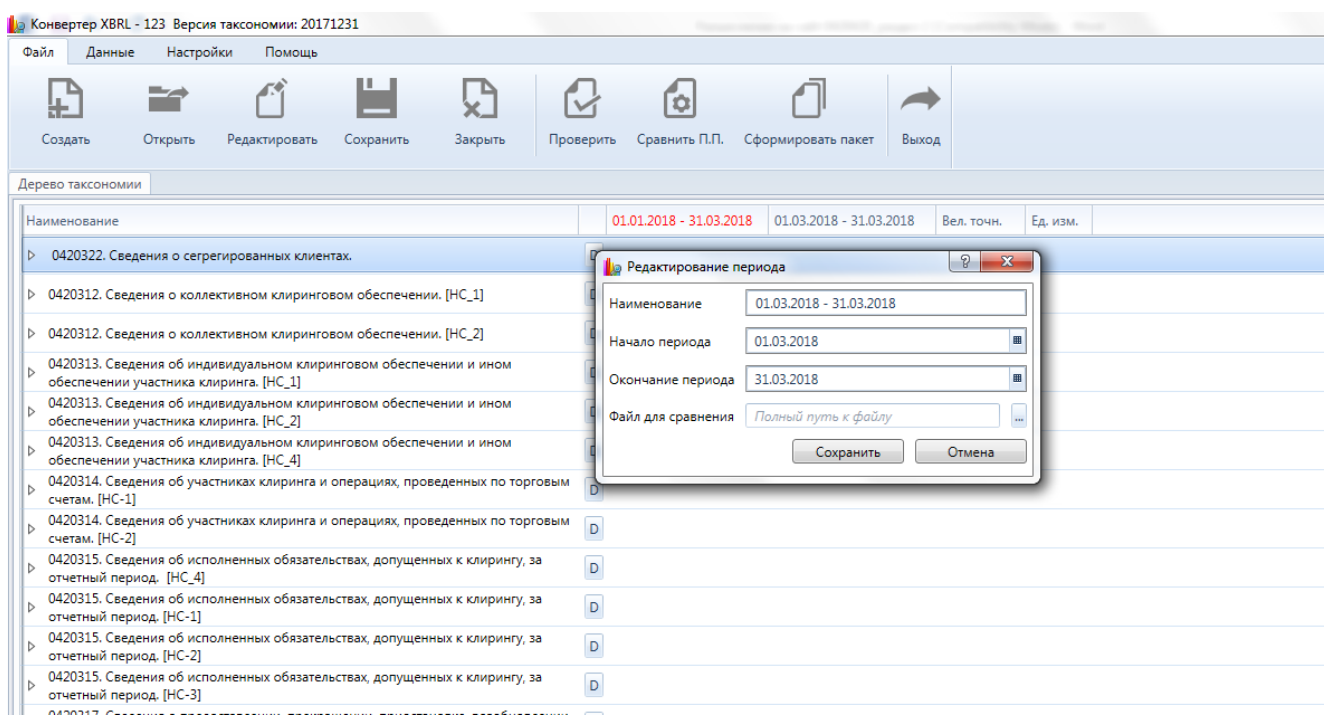

Заполнять данные по ежемесячным формам нужно в созданном столбце с периодом 01.03.2018-31.03.2018 (в случае квартальной отчетности за 1 квартал).

Дублирование данных из колонки с периодом 01.03.2018-31.03.2018 в колонку с периодом 01.01.2018-31.03.2018 – означает, что показатель имеет характеристику «на отчетную дату».

Это не является ошибкой и не приведет к задваиванию информации. Это особенность ПО «Конвертер».

2. Точка входа ep\_nso\_purcb\_m\_q\_10d\_reestr\_0420417. Путь в ПО «Анкета-редактор XBRL» и ПО «Конвертер»: ПУРЦБ – Отчетность, представляемая в течении 10 рабочих дней после отчетной даты (только реестровая форма 0420417) – Отчетность на конец квартала

Обращаем ваше внимание, что для представления формы отчетности 0420417 «Отчет о внебиржевых сделках» следует руководствоваться Указанием 4621-У. В соответствии с пунктом 4 Приложения 2 к Указанию, отчетность по данной форме заполняется по состоянию на последний календарный день отчетного месяца включительно.

Из изложенного следует, что при заполнении Формы 0420417 «Отчет о внебиржевых сделках» следует представлять данные, соответствующие отчетному месяцу, за который представляется информация в Банк России. При этом технически дополнительный период в ПО «Конвертер» для данной формы вносить не обязательно, так как тип данных у всех числовых показателей определен как «на дату».

Информация, представленная ниже, носит технический характер. Данные по форме 0420417 не должны быть представлены нарастающим итогом за весь квартал.

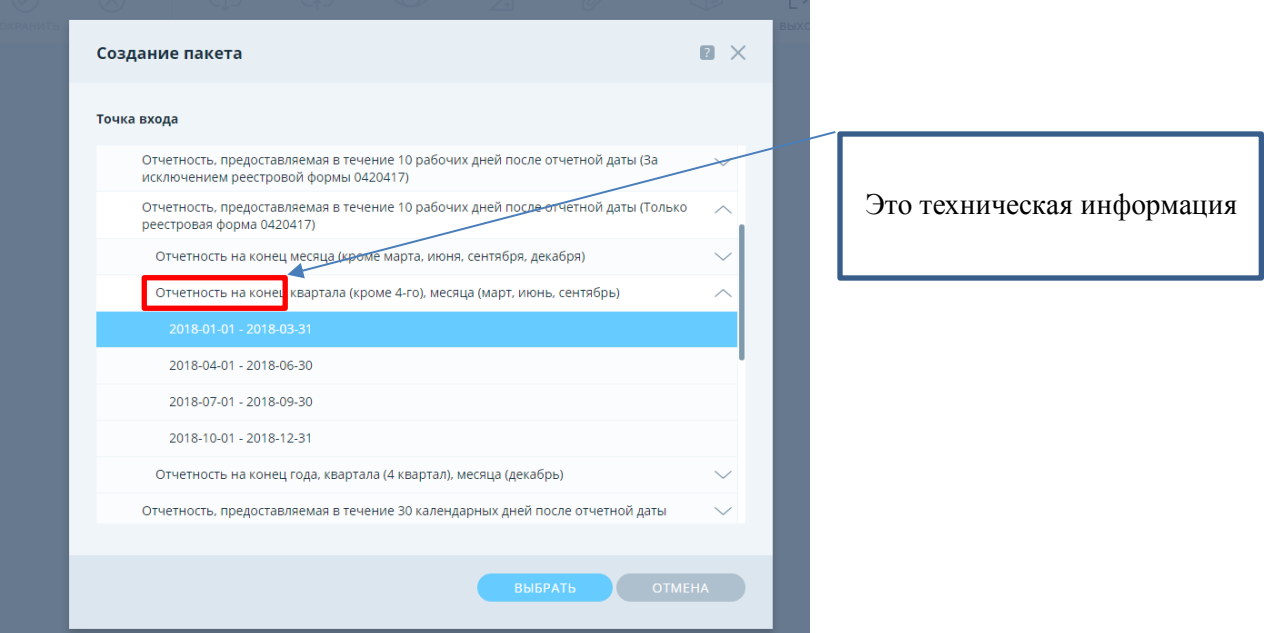

При использовании месячной точки входа для представления данных за квартал, отчетность принята не будет.

В соответствии с требованиями Указания Банка России от 27.11.2017 № 4621-У «О формах, сроках и порядке составления и представления отчетности профессиональных участников рынка ценных бумаг, организаторов торговли, клиринговых организаций и лиц, осуществляющих функции центрального контрагента, а также другой информации в Центральный банк Российской Федерации» (далее – Указание) информация по показателю «Количество проведенных регистратором операций» раздела 2 отчетности по форме 0420420 «Отчет регистратора» раскрывается в разрезе групп аналитических признаков «Операции регистратора» и «Тип обслуживаемого реестра» (закрытые оси).

Вместе с тем, таксономия XBRL включает в отношении указанного показателя дополнительную открытую ось «Идентификатор реестра», которая не предусмотрена Указанием.

При заполнении раздела 2 отчетности по форме 0420420 «Отчет регистратора» стоит руководствоваться порядком составления отчетности профессиональных участников рынка ценных бумаг, установленным в Приложении 1 к Указанию.

Для корректного заполнения данного раздела стоит указывать единственное значение для оси «Идентификатор реестра», а именно «НП» в соответствии с пп. 3 Правил формирования отчетности в формате XBRL и ее представления в Банк России, размещенных на официальном сайте Банка России в информационно-телекоммуникационной сети «Интернет» в разделе «Финансовые рынки / Открытый стандарт отчетности XBRL / Таксономия XBRL».

Пример заполнения данного раздела в ПО «Анкета-Редактор XBRL» представлен ниже.

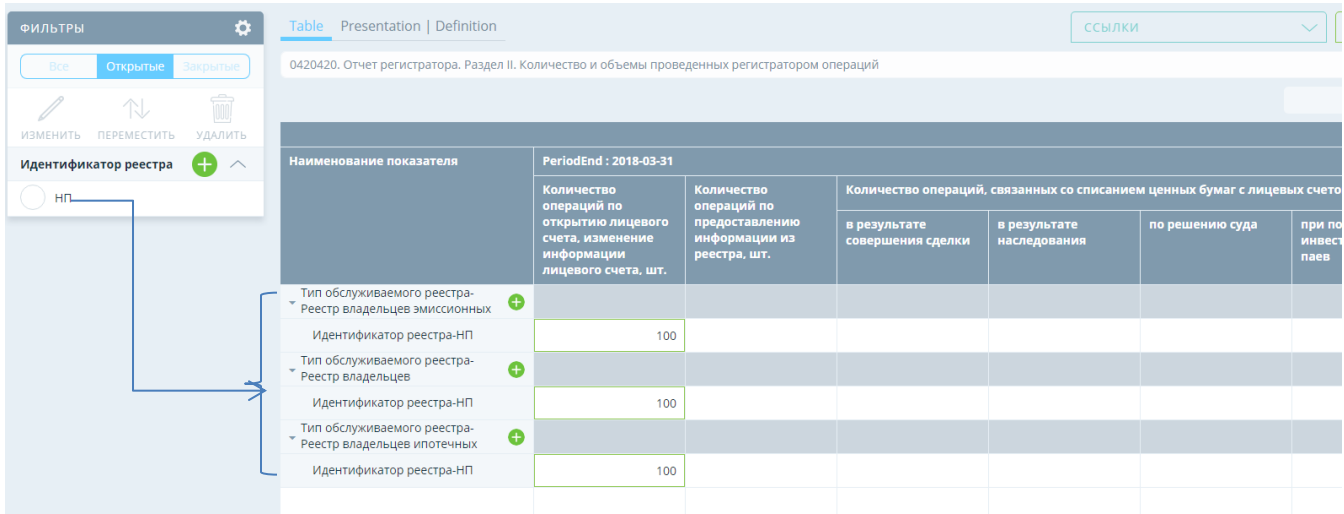